Tuần 25:

## **Bài 18: ÂM THANH**

## 1. Thêm âm thanh

Mỗi nhân vật, đối tượng đều có danh sách âm thanh riêng ở Khu âm thanh (trang Sounds). Mỗi nhân vật được thêm mới (từ thư viện, tạo mới, tải từ máy tính hay chụp ảnh) đều được tạo sẵn âm thanh ngầm định.

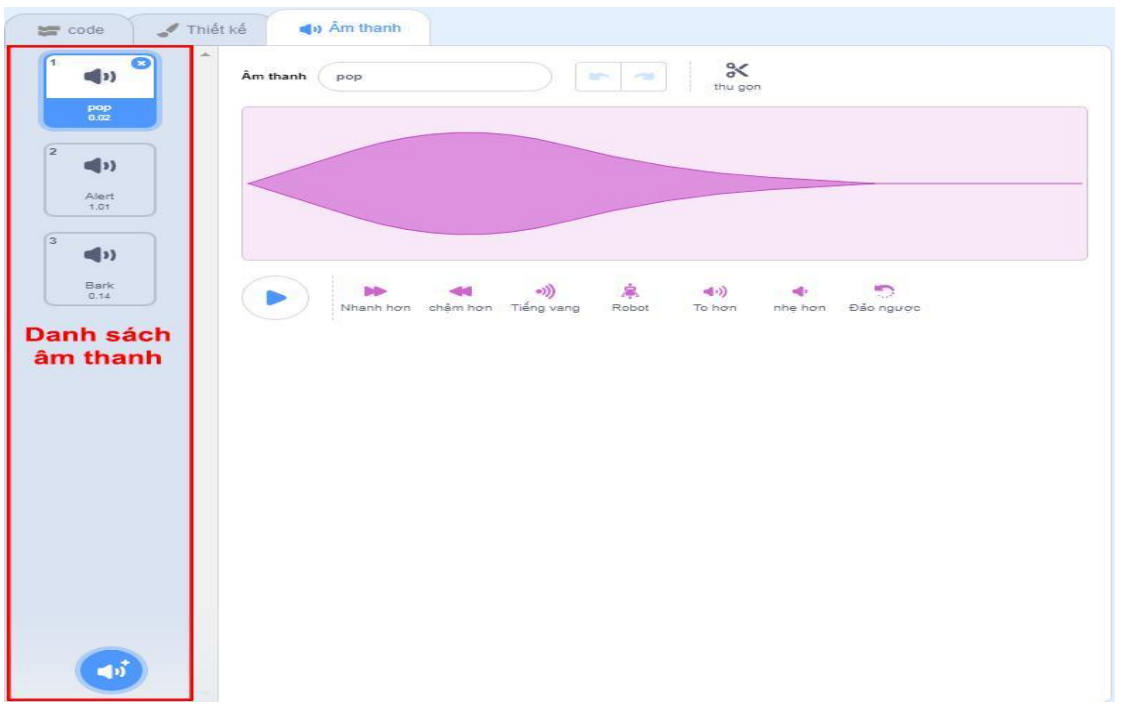

- Âm thanh của nhân vật nào được thêm vào danh sách âm thanh của nhân vật đó

- Nhạc nền đưa vào danh sách âm thanh của sân khấu.

- Chương trình Thiệp sinh nhật có nhạc nền là Happy Birthday là âm thanh có sẵn trong thư viện, thêm âm thanh có sẵn trong thư viện bằng cách nháy vào nút<sup>a</sup>

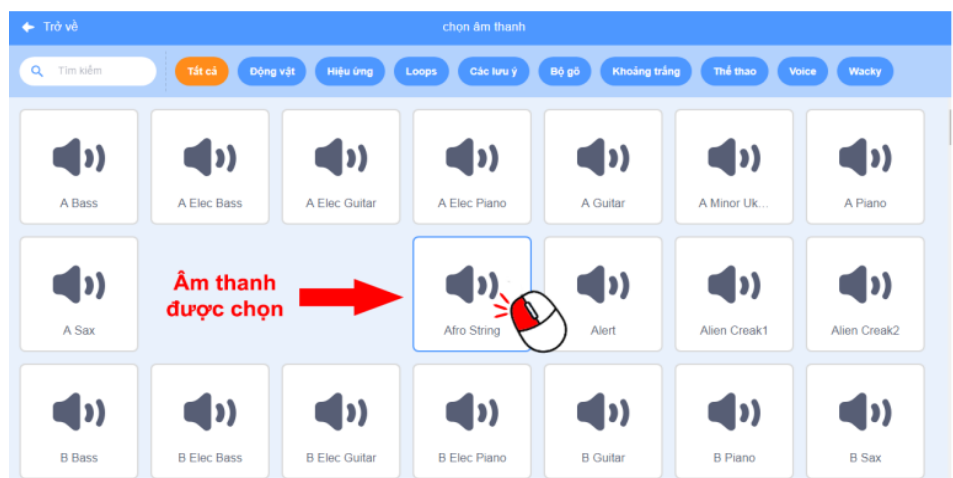

## 2. Lập trình

Trong Danh mục các nhóm lệnh, nhóm Âm thanh có hai khối lệnh dùng để chơi âm thanh là vật đầu âm thanh (pop v) và phát âm thanh pop · đến hết

 Âm thanh "birthday" chơi liên tục đến khi dừng chương trình, vì vậy ta ghép khối lệnh **thanh** bao bên ngoài khối lệnh chơi âm thanh.

Hai khối lệnh chơi âm thanh được ghép vào trong vòng lặp, khi chạy sẽ có hai kết quả khác nhau.

Đoạn khối lệnh sẽ chơi âm thanh Birthday

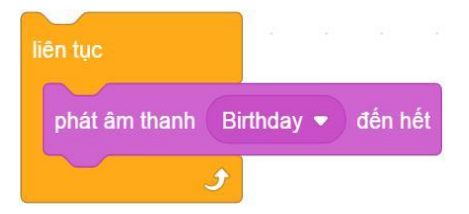

Đoạn khối lệnh chỉ nghe thấy chuỗi âm thanh lặp lại của nốt son.

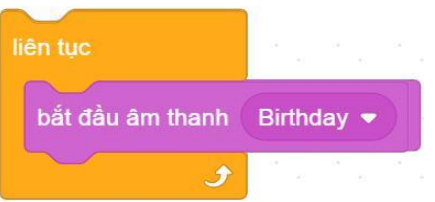

Âm thanh được chơi, nếu chạy lại khối lệnh bắt đầu âm thanh đó thì âm thanh được chơi lại từ đầu. Khối lệnh phát am thanh Birthday v đến hét chơi âm thanh được chọn và đợi đến khi âm thanh chơi hết mới thực hiện công việc các khối lệnh tiếp theo (trường hợp này là lặp lại việc chơi lại âm thanh birthday).

Còn khối lệnh <sup>bắt đầu âm thanh Birthday v</sup> chơi âm thanh và thực hiện các công việc tiếp theo luôn mà không chờ âm thanh được chơi hết. Ở trong vòng lặp, khối lệnh này liên tục được thực hiện, âm thanh liên tục chơi lại từ đầu nên chỉ nghe thấy chuỗi âm thanh lặp lại của nốt son.

Thêm khối lệnh kích hoạt **Khi bán vào Nguyễn thang sẽ được** phát từ lúc bắt đầu chương trình.

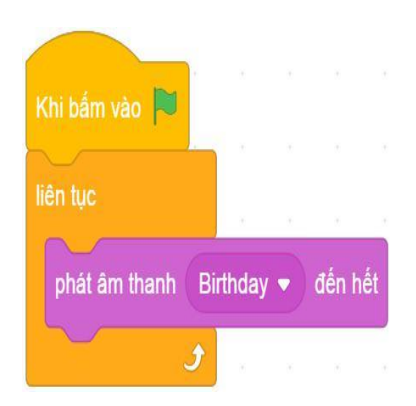